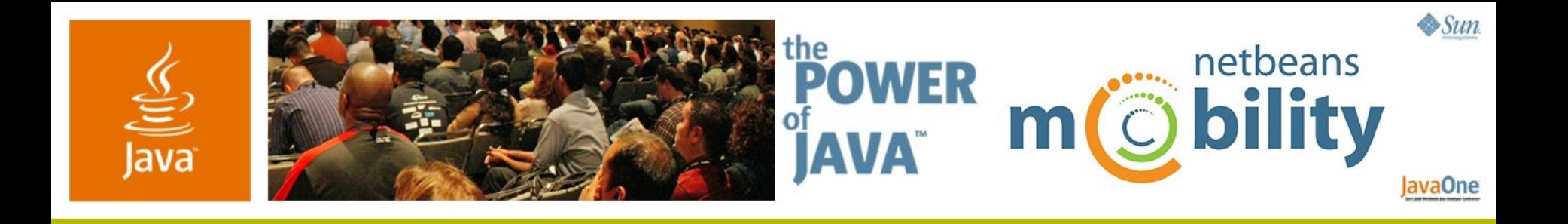

#### **NetBeans™ Mobility Pack and Sony Ericsson: Mobile Java™ Technology Development…Simplified**

**Petr Suchomel** Staff Engineer, Sun Microsystems **Matt Volpi** Product Line Manager, Sun Microsystems **Thomas Bailey** Product Tools Manager, Sony Ericsson TS-5454

2006 JavaOne<sup>sM</sup> Conference | Session TS-5454 |

java.sun.com/javaone/sf

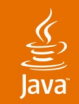

### Using the NetBeans<sup>™</sup> Mobility Pack **The Java ™ ME Platform Development Cycle**

Learn how to build a mobile Java technology-based application for multiple profiles and configurations using the NetBeans IDE and the Sony Ericsson SDK for the Java Platform, Micro Edition (Java ME)

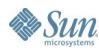

- Java ME Platform-based Application Basics
- Layout With The Mobile Visual Designer
- Optimize The Application For Different Devices
- Produce Packages For Each Target
- Deploy Application Via Bluetooth
- On-device Debugging
- Accessing Web Services

- Java ME Platform-based Application Basics
- Layout With The Mobile Visual Designer
- Optimize The Application For Different Devices
- Produce Packages For Each Target
- Deploy Application Via Bluetooth
- On-device Debugging
- Accessing Web Services

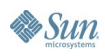

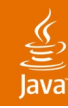

## **Java ME Platform-based Application Basics**

- What You Need to Know Before You Get Started
- **Configurations** 
	- CLDC 1.0
	- CLDC 1.1
	- CDC 1.0
	- CDC 1.1
- Profiles
	- MIDP 1.0
	- MIDP  $2.0$
	- Foundation Profile
	- Basic Profile
	- Personal Profile
- Additional optional APIs
	- 3D Graphics (JSR-184)
	- Bluetooth (JSR-82)

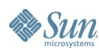

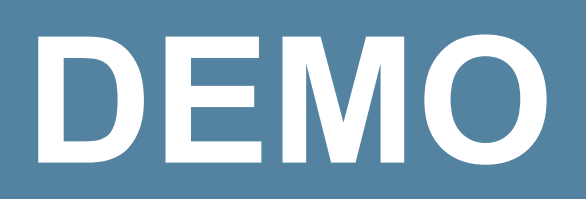

Platform Manager Demonstration Configuration management Power of Abilities and Platform templates

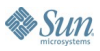

- Java ME platform-based application basics
- Layout with the Mobile Visual Designer
- Optimize the application for different devices
- Produce packages for each target
- Deploy application via Bluetooth
- On-device debugging
- Accessing Web Services

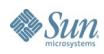

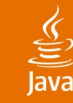

## **Layout with Mobile Visual Designer**

- Designing Flow And Screen Content With Drag-and-drop
- **Flow Designer** 
	- Map out navigation
- Screen Designer
	- Select elements to be presented to the user
- Corresponding code automatically generated
	- Hint: Plan out your entire application flow before diving into the code manually

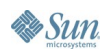

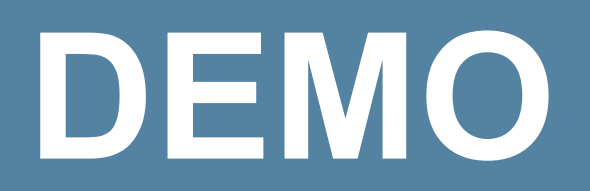

### Visual Designer Demonstration

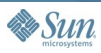

 $\underline{\underline{\underline{\xi}}}_2$ 

java.sun.com/javaone/sf

- Java ME Platform-based Application Basics
- Layout With The Mobile Visual Designer
- Optimize The Application For Different Devices
- Produce Packages For Each Target
- Deploy Application Via Bluetooth
- On-device Debugging
- Accessing Web Services

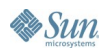

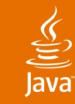

# **Optimize App for Different Devices**

Solve Device Fragmentation and Utilize Additional Features

- Device specialization  $=$  #1 challenge in Java ME platform
	- Configurations and profiles have evolved since introduction in 1999
	- Different configurations and profiles
	- Different screen sizes and physical characteristics
	- Different APIs
	- Different implementations of JSRs
	- Operator and OEM variations
- Generate multiple packages from one source
	- Map abilities to device families
	- Optimize code for different abilities

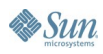

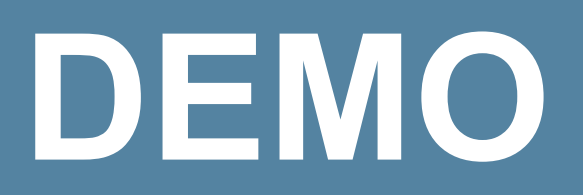

Device specialization solution Editor integration features Sony Ericsson Java Platform strategy New pre-processor syntax

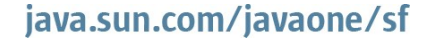

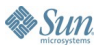

- Java ME Platform-based Application Basics
- Layout With The Mobile Visual Designer
- Optimize The Application For Different Devices
- Produce Packages For Each Target
- Deploy Application Via Bluetooth
- On-device Debugging
- Accessing Web Services

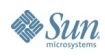

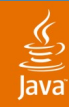

## **Produce JARs and JADs for Each Target**

Device-specific Output

- Device specialization solution results in packages for each target device
	- Hint: Use HTTP headers to determine which device is requesting the file and serve the appropriate package since many users don't know (or care !) what specific device they are using

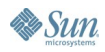

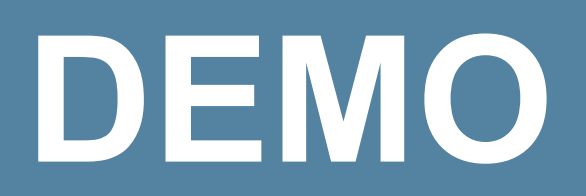

JAD and JAR creation (CLDC) SIS package creation (CDC)

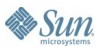

 $\underline{\underline{\underline{\xi}}},$ 

- Java ME Platform-based Application Basics
- Layout With The Mobile Visual Designer
- Optimize The Application For Different Devices
- Produce Packages For Each Target
- Deploy Application Via Bluetooth
- On-device Debugging
- Accessing Web Services

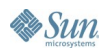

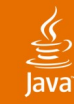

### No Cables Required For Many Devices **Deploy Application via Bluetooth**

- SDKs and emulators good for early testing rounds
	- Fast
	- No equipment required
	- Lots of SDKs available
- On-device testing is the only way to ensure 100% compatibility
	- We are evolving and technology is getting more complex
	- Hint: If devices don't support Bluetooth, PC cable or InfraRed methods, post your app on a web server with a link from an XHTML or WML file, then download it

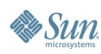

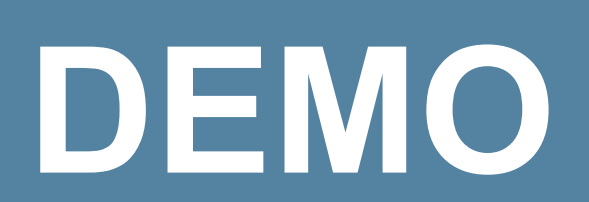

#### Bluetooth deployment

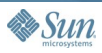

 $\underline{\underline{\underline{\xi}}}_2$ lava

java.sun.com/javaone/sf

- Java ME Platform-based Application Basics
- Layout With The Mobile Visual Designer
- Optimize The Application For Different Devices
- Produce Packages For Each Target
- Deploy Application Via Bluetooth
- On-device Debugging
- Accessing Web Services

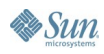

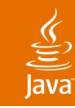

## **On-Device Debugging**

Complimenting Emulators With Real Hardware

- What is on-device debugging?
	- Testing applications on specific firmware and hardware
- Benefits of on-device debugging
	- No special phones required
	- Pixel-for-pixel accuracy
- NetBeans IDE support for on-device debugging
	- Using the Sony Ericsson SDK for the Java ME Platform

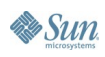

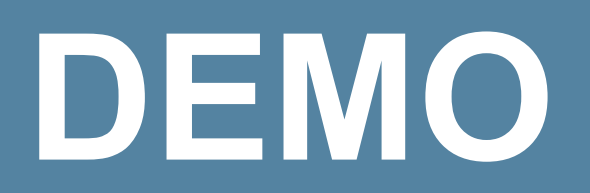

#### On-device debugging

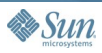

 $\underline{\underline{\underline{\xi}}}_2$ lava

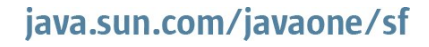

- Java ME Platform-based Application Basics
- Layout With The Mobile Visual Designer
- Optimize The Application For Different Devices
- Produce Packages For Each Target
- Deploy Application Via Bluetooth
- On-device Debugging
- **Accessing Web Services**

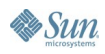

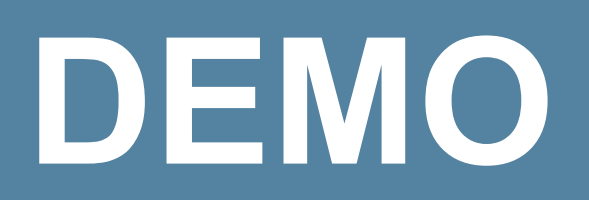

Web services stub generation Support for phones without web services (JSR 172)

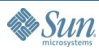

€

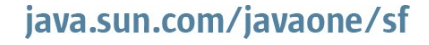

## **Summary**

- Visual authoring enables rapid creation of application flow and screen content
- Device fragmentation pre-processing produces optimized packages
- Use SDKs and emulators for early testing
- On-device debugging provides unparalleled accuracy

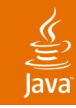

## **For More Information**

#### @ 2006 JavaOneSM conference

- Visit the JavaOne Pavilion
	- Demos of CLDC and CDC application development tools
- Attend the Sessions & BOFs
	- TS -1878 Debugging Across Tiers, Thu 1:30 pm
	- TS 4589 Good Morning, Buenos Dias, Dobry Den: Mobile Internationalization in Action, Thu 2:45 pm
	- LAB 6205 Mobile Application: Visualize it, Build it, Deploy it to Many Devices, Fri 3:45
- **Online** 
	- Netbeans.org http://netbeans.org
	- Sony Ericsson Developer World http://developer.sonyericsson.com
	- java.sun.com http://java.sun.com

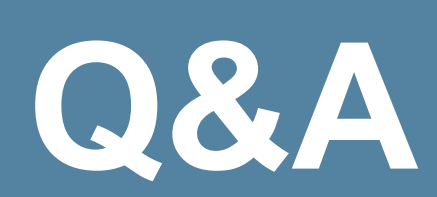

#### **Petr Suchomel**—Sun Microsystems **Matt Volpi**—Sun Microsystems **Thomas Bailey**— Sony Ericsson

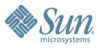

ङ्

java.sun.com/javaone/sf

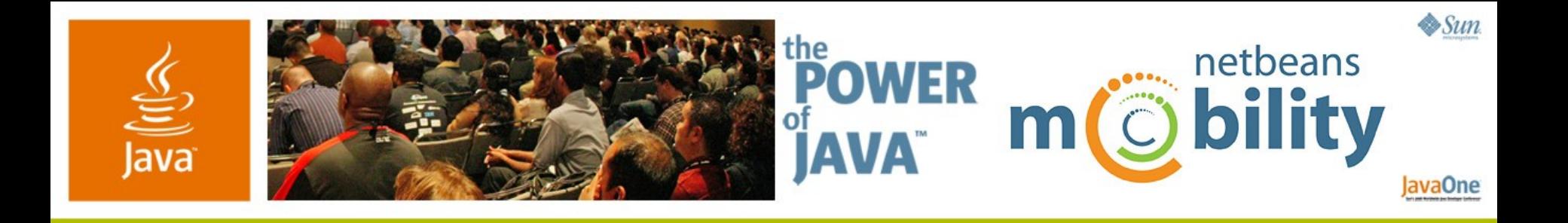

#### **NetBeans ™ Mobility Pack and Sony Ericsson: Mobile Java ™ Technology Development…Simplified**

**Petr Suchomel** Staff Engineer, Sun Microsystems **Matt Volpi** Product Line Manager, Sun Microsystems **Thomas Bailey** Product Tools Manager, Sony Ericsson TS-5454

2006 JavaOne<sup>sM</sup> Conference | Session TS-5454 |

java.sun.com/javaone/sf